## **CISCO**

# **Cisco Sourcefire Integration**

### *Getting Started with Cisco*

Effective November 10, 2014, Sourcefire® solutions will be integrated into the Cisco® Security portfolio and may be transacted only directly with Cisco or a Cisco Authorized Distributor. Additionally, active Sourcefire service agreements will be migrated to Cisco, providing you and your customers with the ability to obtain support through the Cisco Technical Assistance Center.

Our top priority is to make the transition to Cisco as seamless as possible for your organization.

#### **Cisco Partner Registration and Setup**

Sourcefire Partners who do not currently do business with Cisco must register as a Cisco Partner in order to access additional information about the transition process and to transact Sourcefire business after November 10, 2014. In addition, the way you purchase Sourcefire today may change as part of the transition to Cisco. Complete these activities to begin your transition.

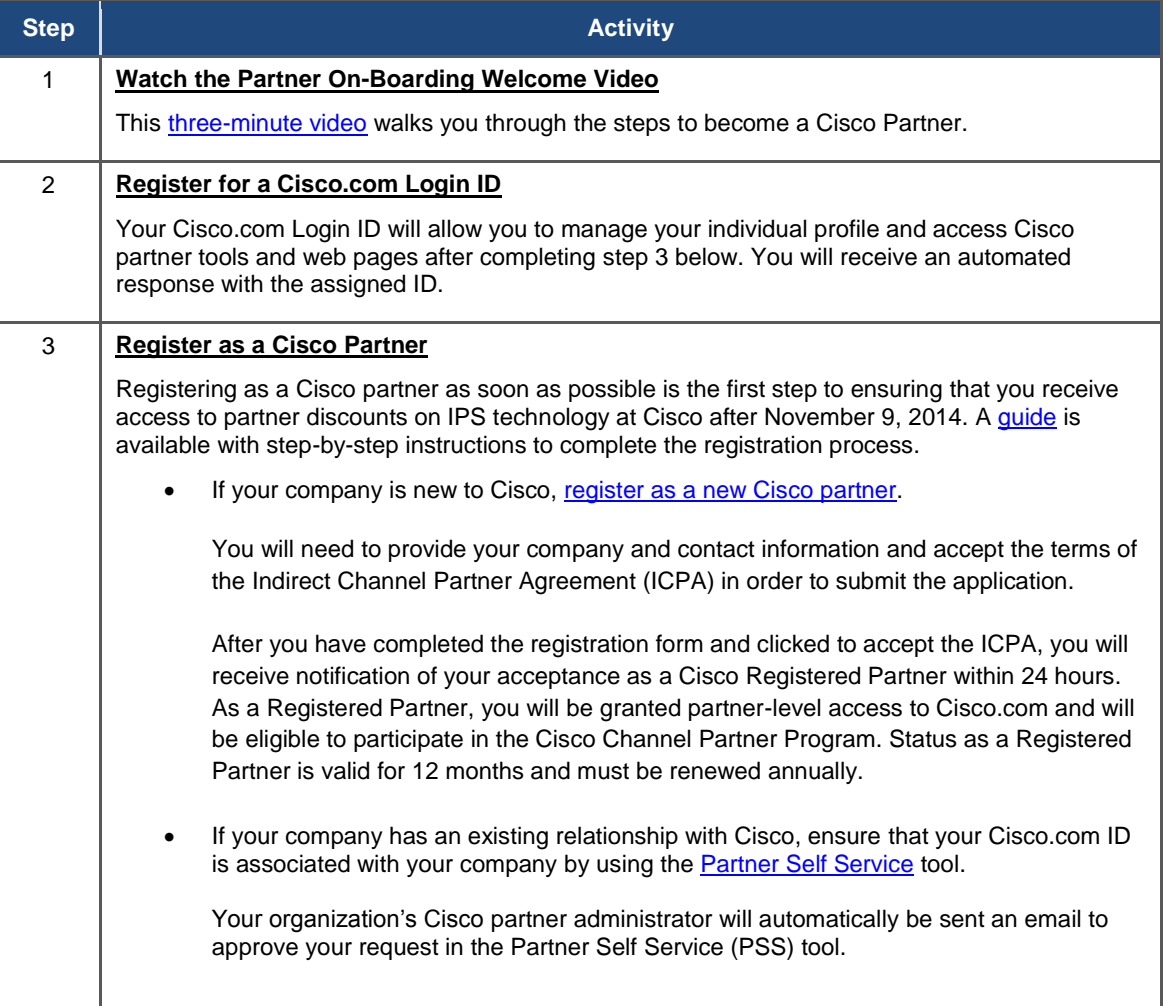

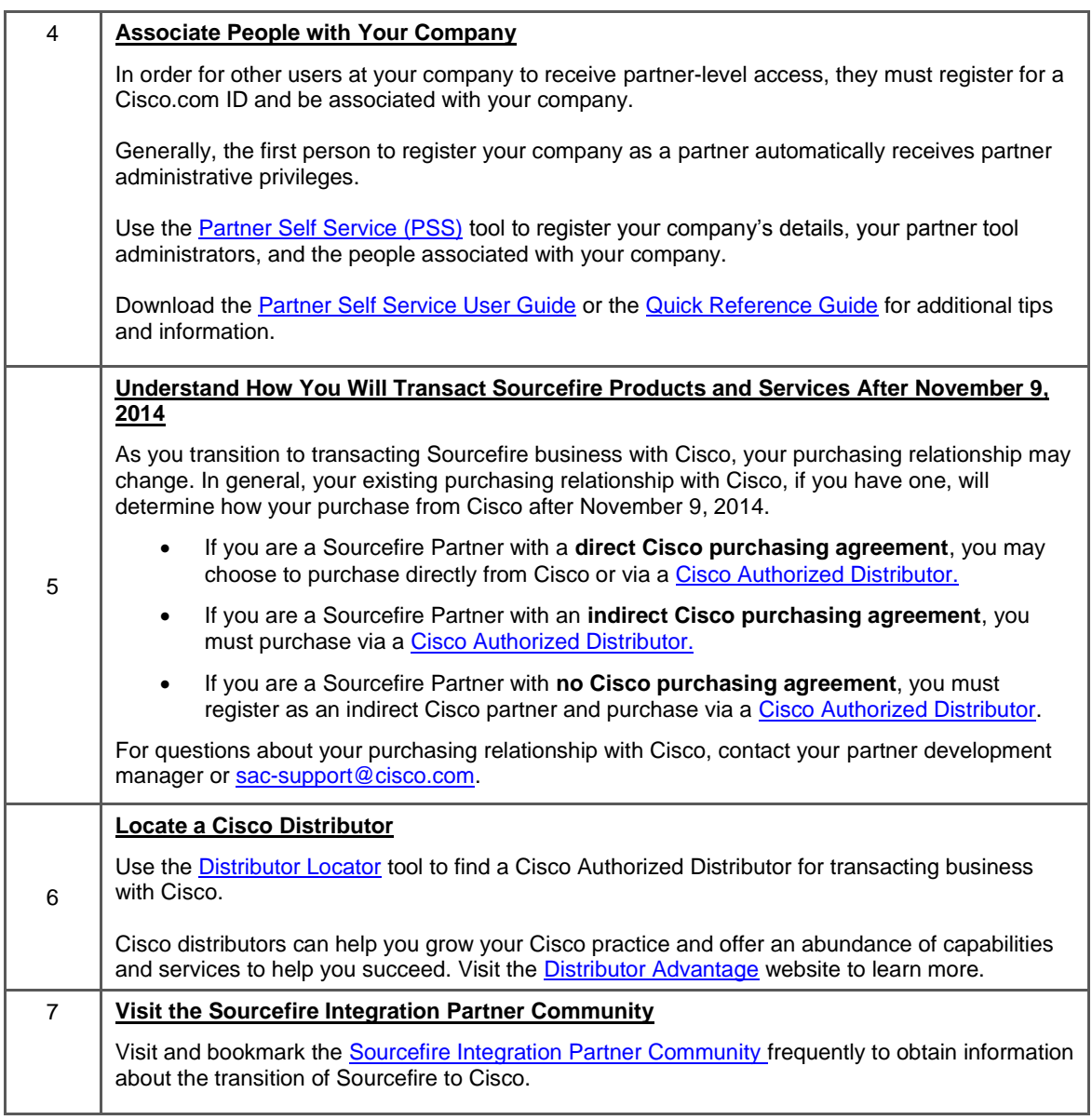

#### **Receiving Partner Benefits at Cisco**

Cisco values the investments you have made as a Sourcefire Partner. Partners who complete a series of requirements by September 15, 2014 are eligible to transition to Cisco as Select Certified and Express Security Specialized Partners. These classifications will give you the ability to register deals with Cisco and receive discounts and incentives for selling IPS technology starting November 10, 2014.

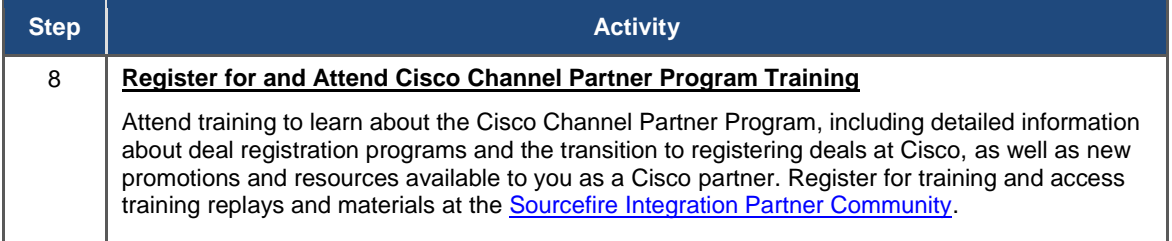

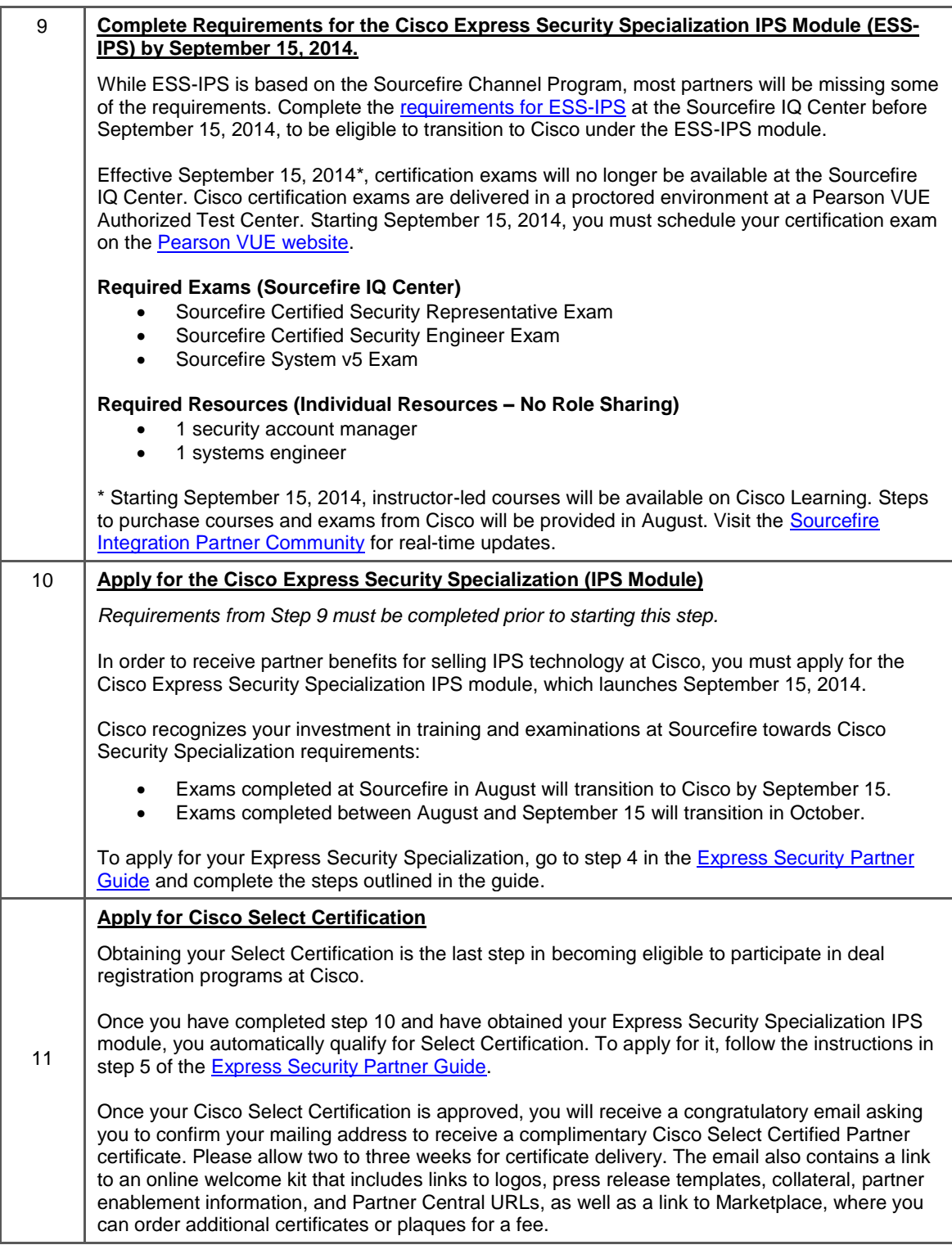

#### **Preparing for Changes to the Sourcefire IQ Center**

As part of the transition to Cisco, the Sourcefire IQ Center will be decommissioned on November 9, 2014. Leading up to this time, there will be changes to certification exam standards. In addition, instructor-led and virtual certification courses will move to Cisco Learning. Further details about the Sourcefire IQ Center transition will be communicated in August.

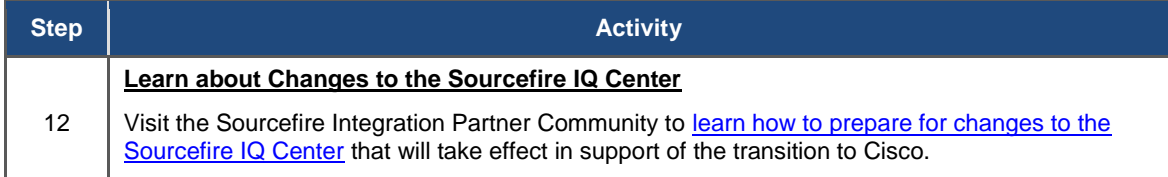

#### **Preparing to Transact Sourcefire Business at Cisco**

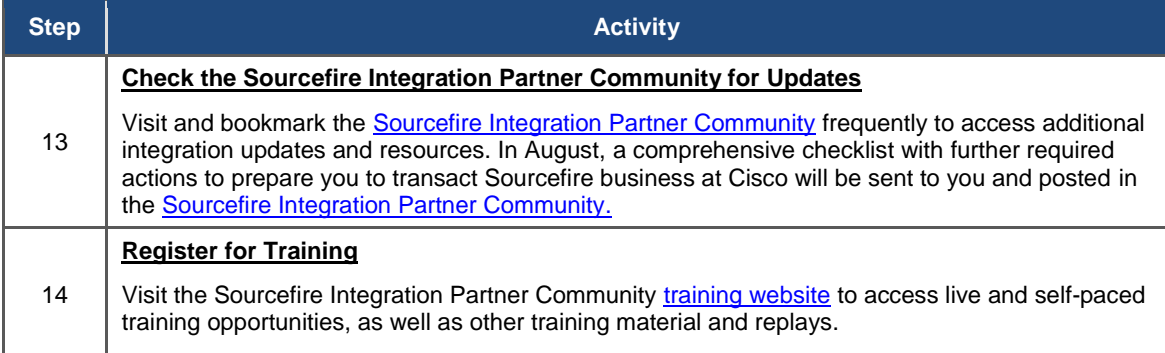

**For questions about the transition to Cisco, contac[t sac-support@cisco.com.](mailto:sac-support@cisco.com)** 

#### $\mathbf{d}$  and  $\mathbf{d}$ CISCO.

**Americas Headquarters** Cisco Systems, Inc. San Jose, CA

Asia Pacific Headquarters Cisco Systems (USA) Pte. Ltd. Singapore

Europe Headquarters<br>Cisco Systems International BV Amsterdam, The Netherlands

Cisco has more than 200 offices worldwide. Addresses, phone numbers, and fax numbers are listed on the Cisco Website at www.cisco.com/go/offices.

Cisco and the Cisco logo are trademarks or registered trademarks of Cisco and/or its affiliates in the U.S. and other countries. To view a list of Cisco trademarks, Third party trademarks mentioned are the property of thei not imply a partnership relationship between Cisco and any other company. (1110R)